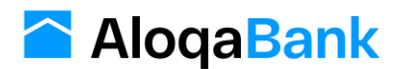

### **Техническая документация по выпуску Виртуальная карта**

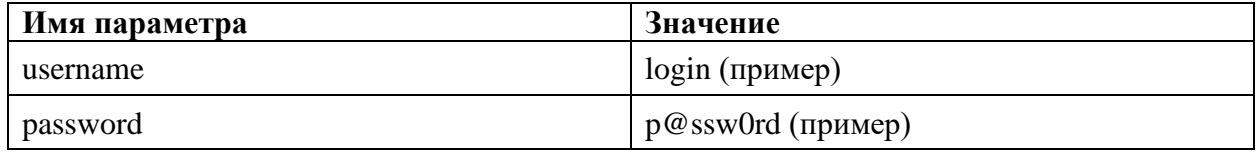

### **Авторизация**

Для авторизации используется basic authentication. Каждый заголовок HTTP запроса должен содержать следующие реквизиты авторизации:

# **1. Получение списка продуктов:**

Перед началом работы надо вызвать следующий метод для получения списка доступных продуктов:

### **GET /api/v1/products**

Ресурс позволяет получить список продуктов доступные для партнеров. Состав и характеристики реквизитов ответа приведены в следующей таблице:

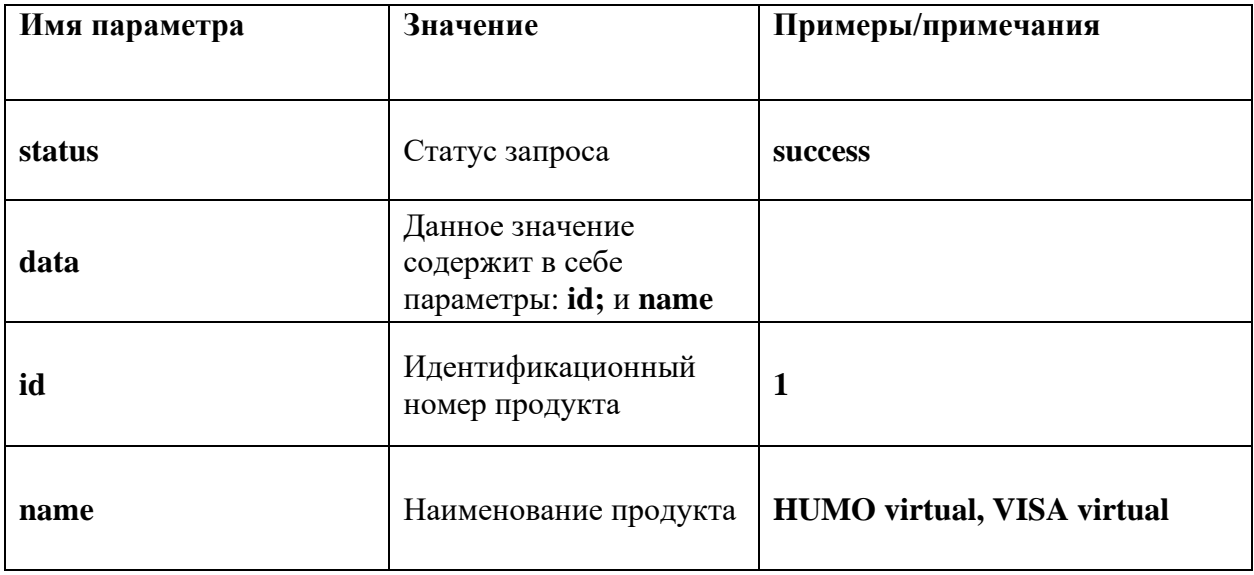

#### **Пример ответа:**

```
{
   "status": "success", 
 "data": [{
          "id":1,"name":"HUMO virtual"
       }]
```
# **2. Выпуск карты:**

Отправить пользовательские данные для выпуска карты:

### **POST /api/v1/open-card**

Ресурс предоставляет возможность отправить пользовательские данные, необходимые для выпуска карты. Состав и характеристики передаваемых реквизитов приведены в следующей таблице:

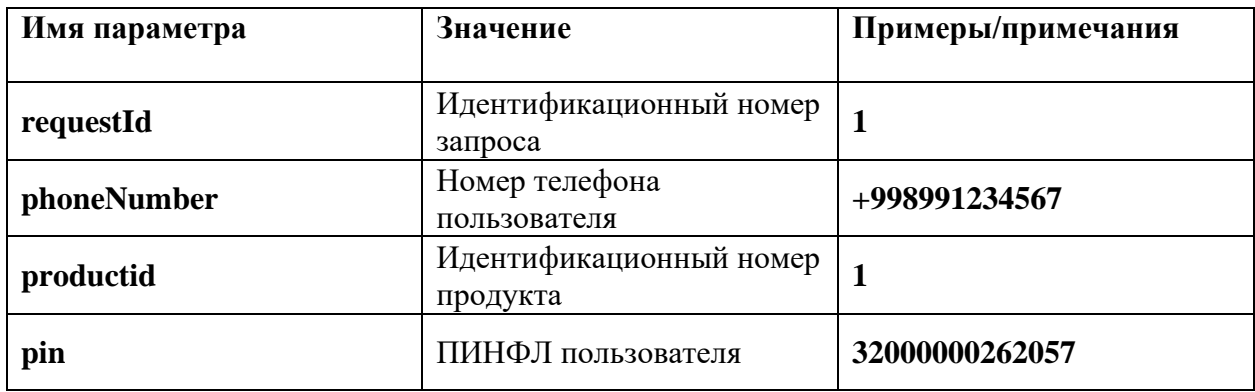

### **Пример запроса:**

```
{
   "requestId": "1", 
  "phoneNumber": "+998991234567", 
   "productId": "1", 
   "pin": "32000000262057
}
```
Состав и характеристики реквизитов ответа приведены в следующей таблице.

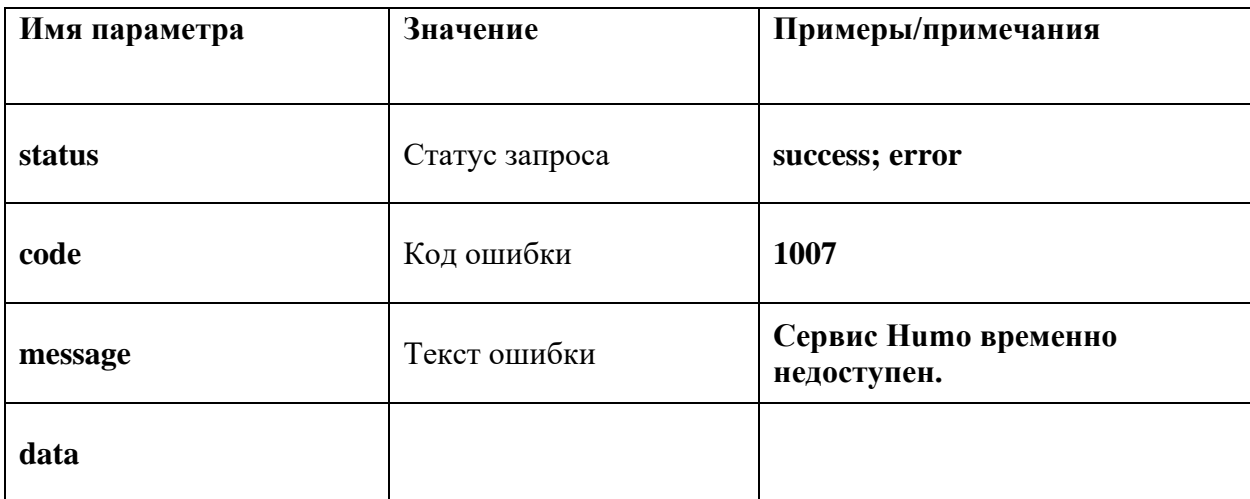

}

#### **Пример успешного ответа:**

```
{
   "status": "success",
   "data": null
}
```
# **Пример неуспешного ответа:**

```
{
   "status": "error",
   "code": "1007",
```
 "message": "Сервис Humo временно недоступен. Попробуйте повторить ваш запрос немного позже",

```
 "data": null
```
}

# **3. Проверить статус выпуска карты:**

Проверить текущий статус выпуска карты:

# **GET /card/status/{requestId}**

Ресурс предоставляет возможность узнать текущий статус выпуска карты. Состав и характеристики реквизитов ответа приведены в следующей таблице:

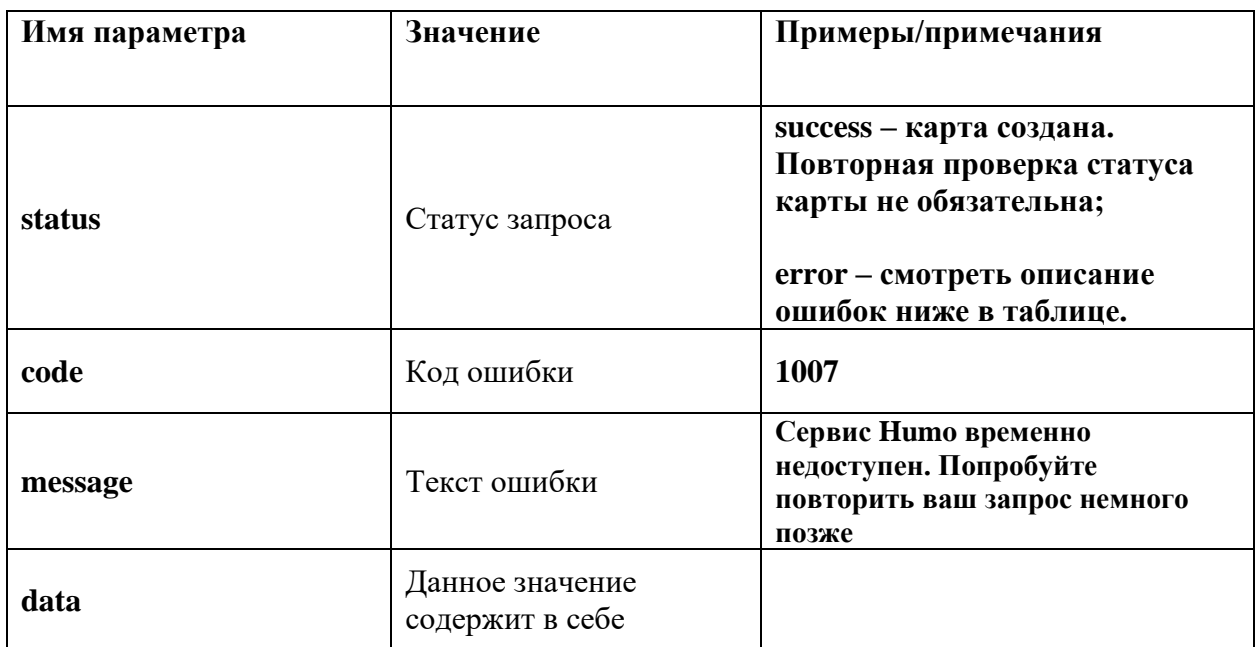

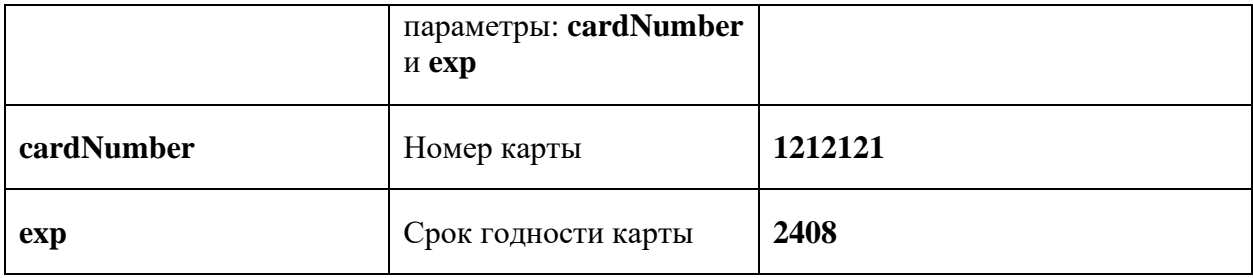

# **Пример успешного ответа:**

```
{
   "status": "success",
   "data": {
    "cardNumber": "1212121",
     "exp": "2408"
   }
}
```
### **Пример неуспешного ответа:**

```
{
   "status": "error",
```
"code": "1007",

 "message": "Сервис Humo временно недоступен. Попробуйте повторить ваш запрос немного позже",

```
 "data": null
```
}

\* В случае получении статуса "Success" повторная проверка статуса выпуска карты не обязательна.

# **Описание кодов ошибок при выпуске виртуальной карты.**

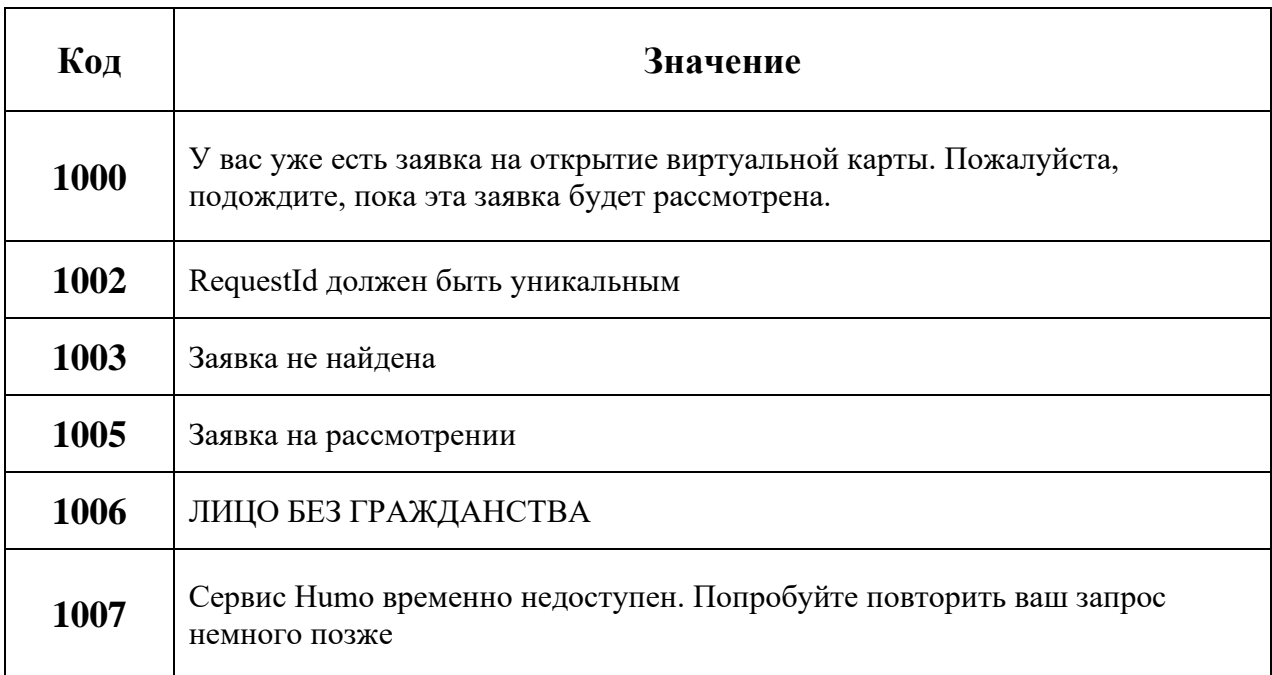

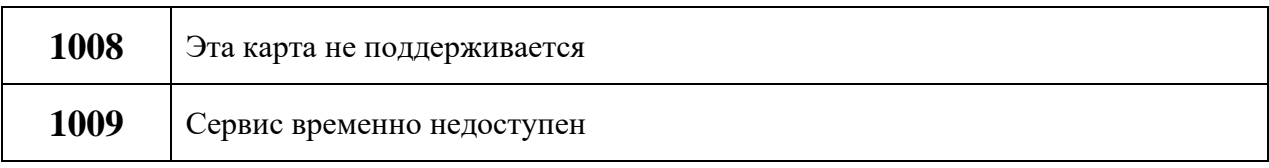